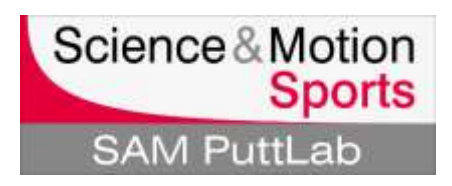

### **What to do if the registration (software license key) doesn't work**

Please note: Please keep your software license key ready. The key is printed on the software key document.

**Basically there are 3 different messages that can occur in case of an error during registration:**

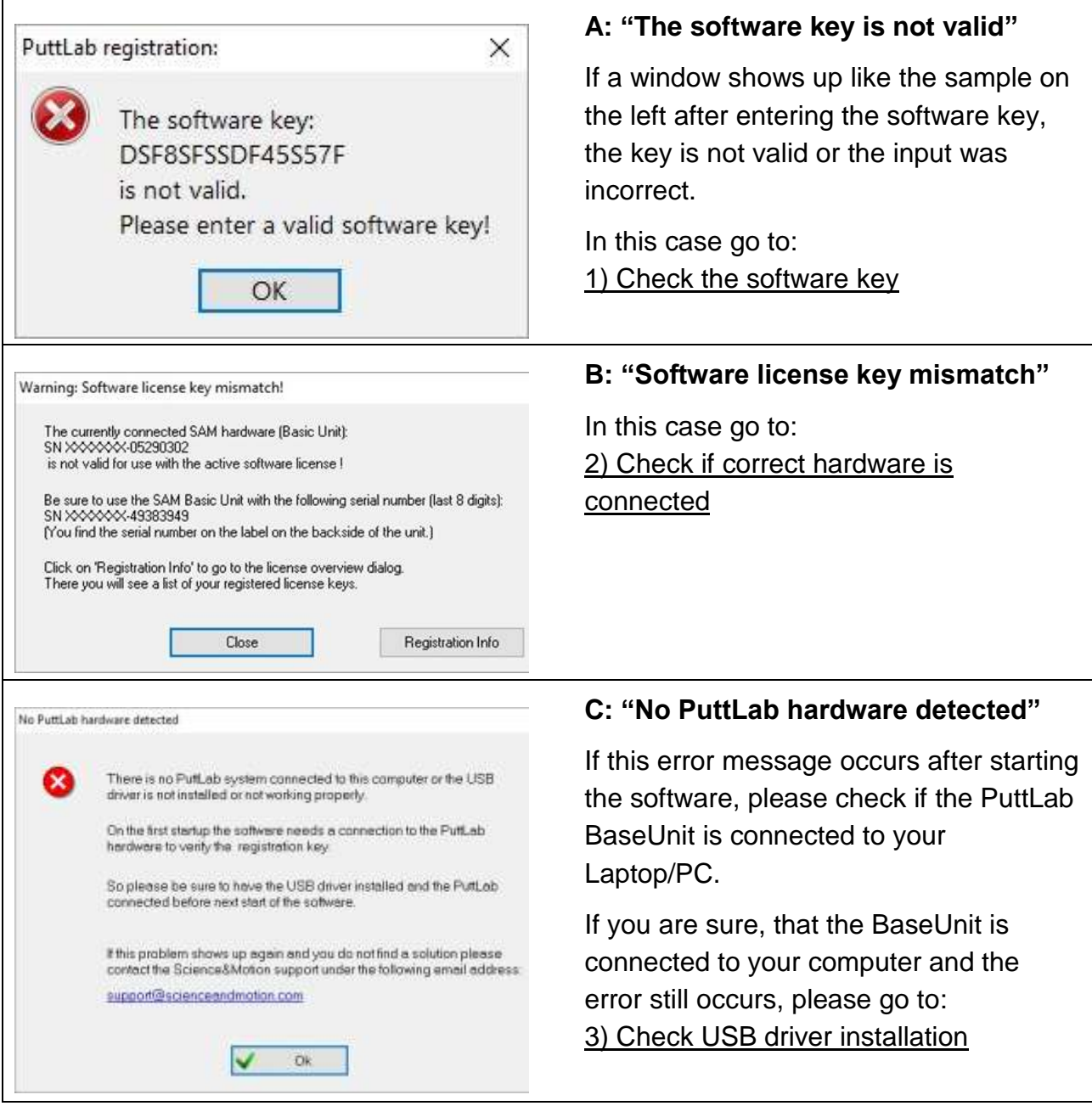

# **1: Invalid software key - check input and software**

<span id="page-1-1"></span><span id="page-1-0"></span>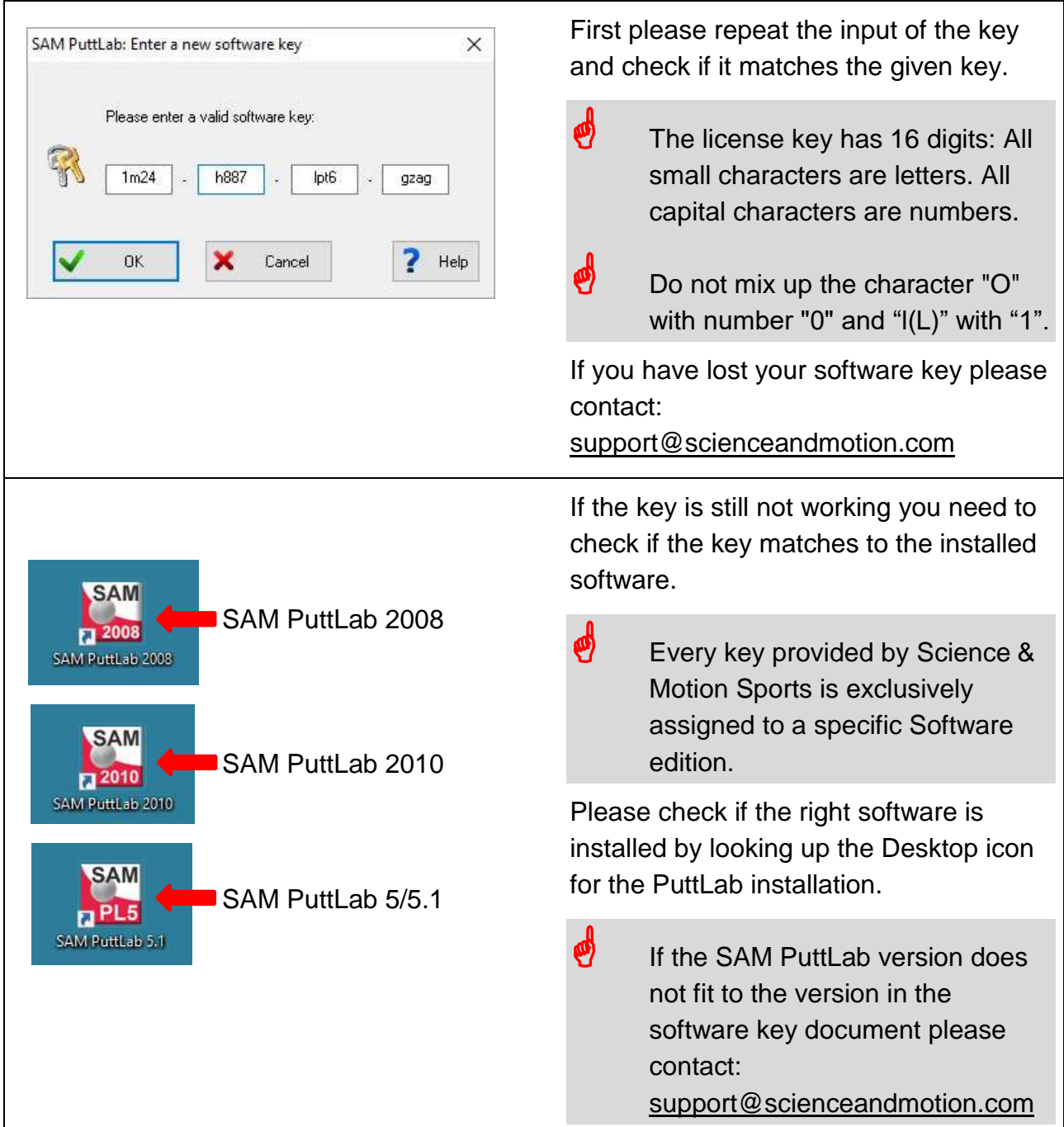

## **2: Check if the correct BaseUnit is connected**

 $\Gamma$ 

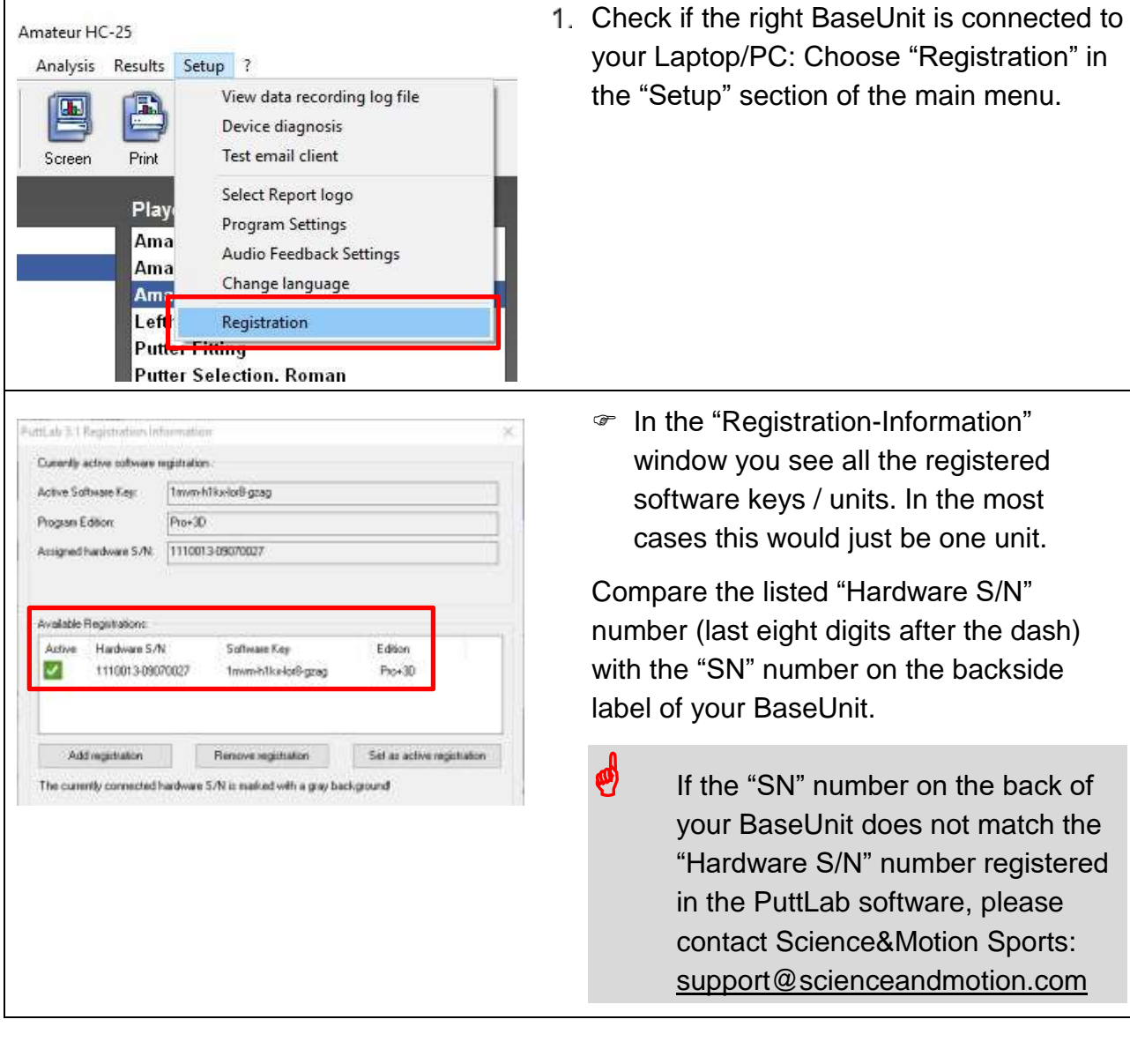

<span id="page-3-0"></span>3: Check USB driver installation

# **3: Check USB driver installation**

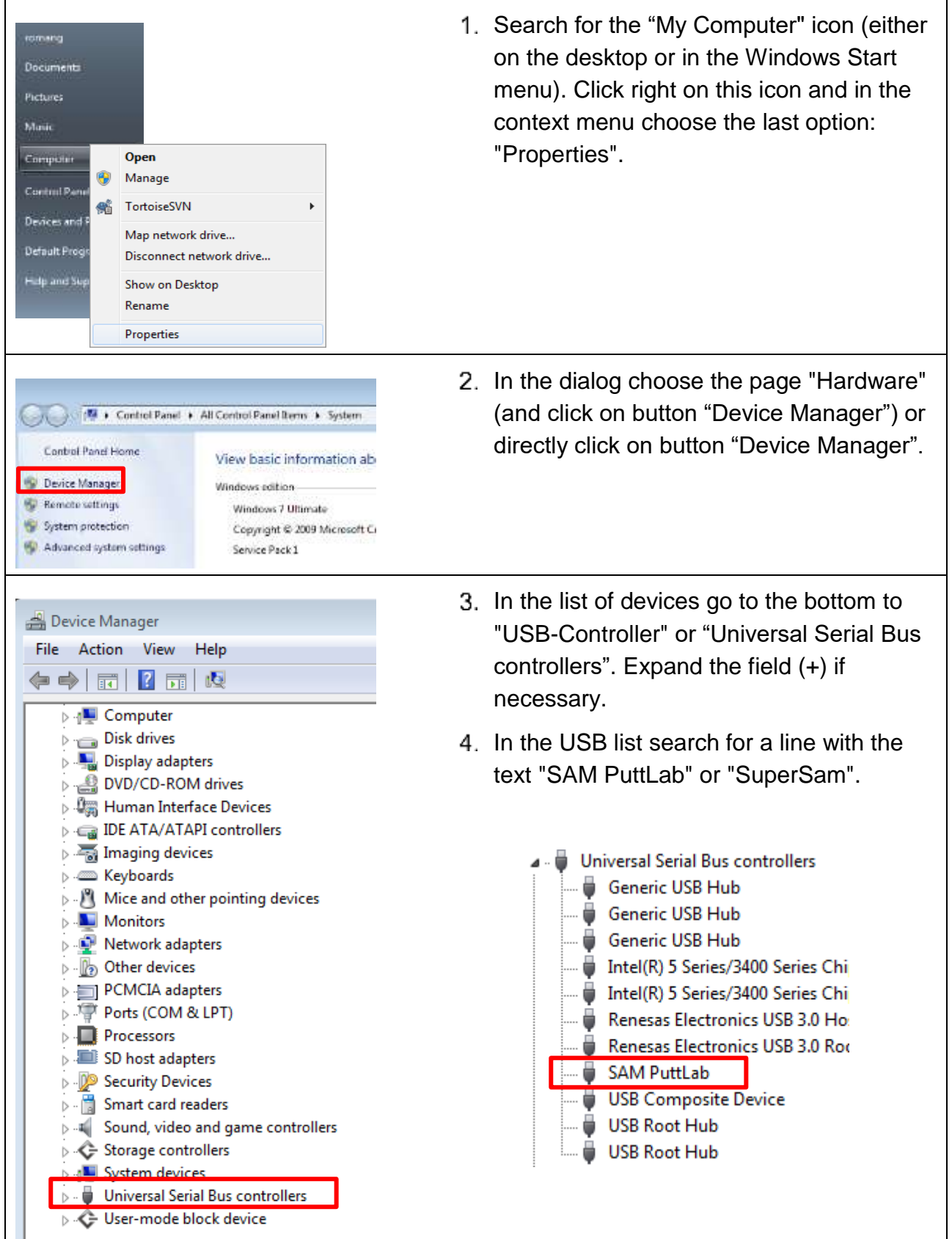

page 4 of 6

#### 3: Check USB driver installation

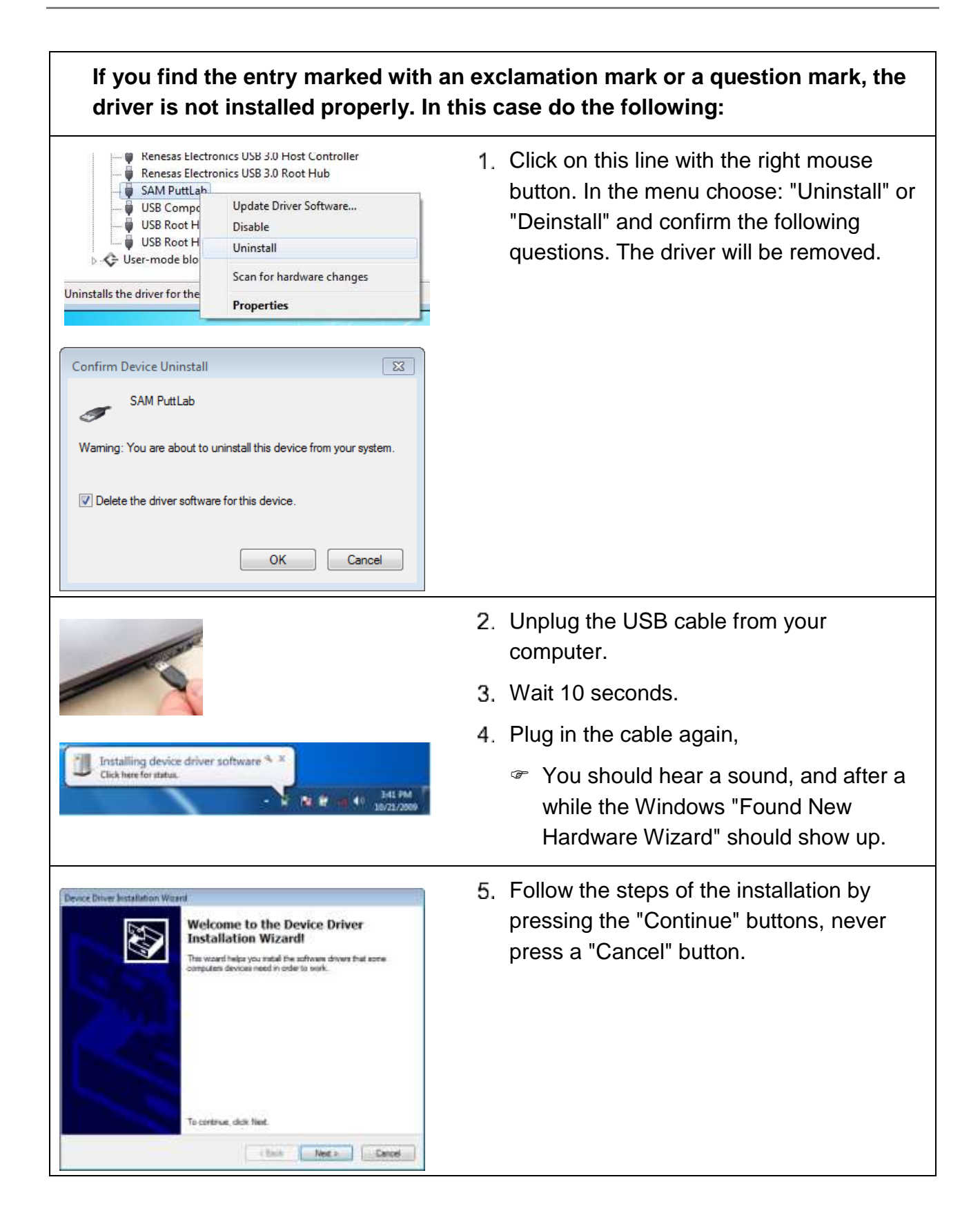

3: Check USB driver installation

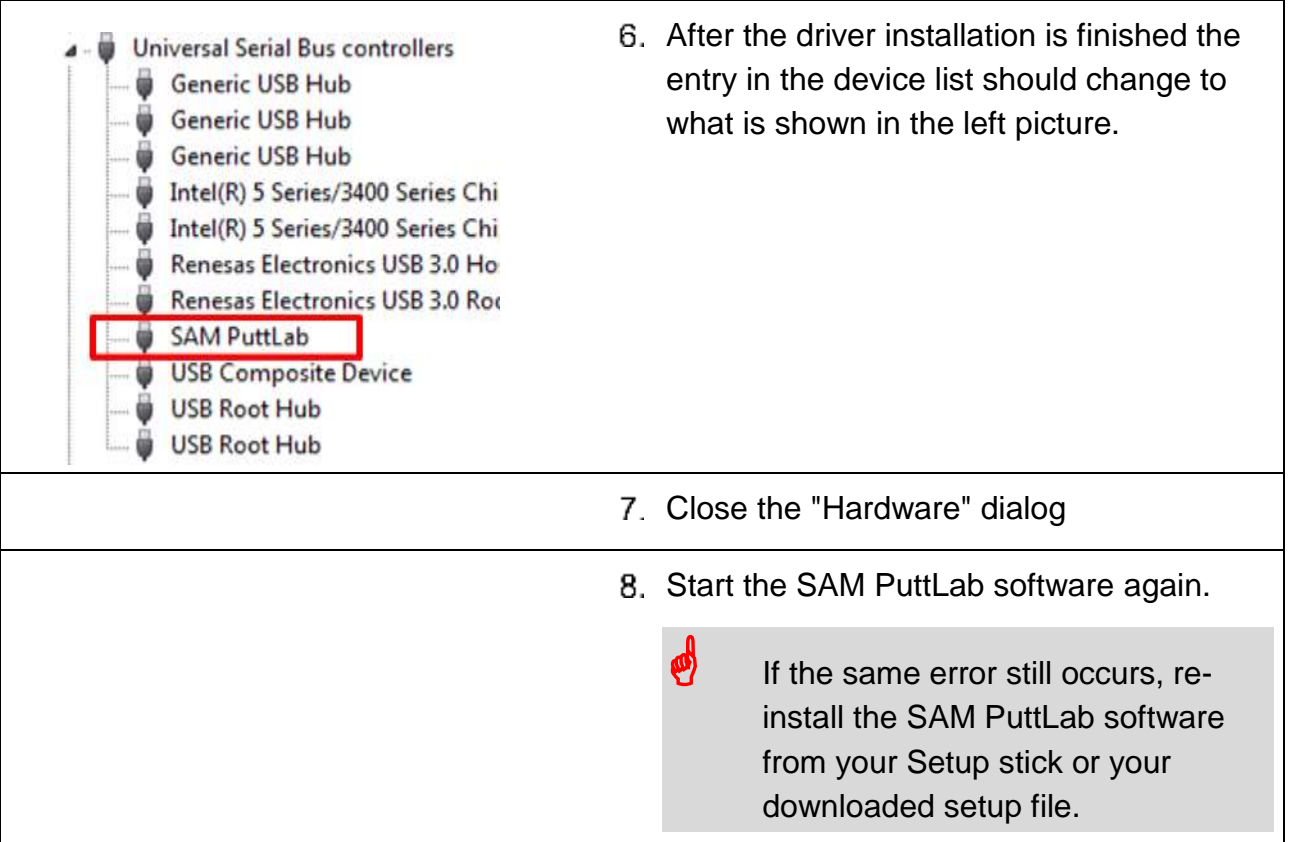